$\label{eq:matematic} \text{Mathematica}$ 

提出日:2005 2 2

 $3603U085-5$ 

 $[1]$ Mathematica Mathematica Mathematica 2011

#### Mathematica

Recursive programs are often easier to write and read than iterative ones, but in executing on computers, they require procedure calls and stack operations. This causes problems in program optimizations concerning inline cording and the locality of data references. Therefore, recursion removal methods, transforming a given recursive program into iterative one without using stack and increasing amount of computation time, have been studied since 1970's. In 1998, a recursion removal method based on cumulative functions which can be applicable on a wide scale was proposed by Mr. Futamura[1]. The purpose in this paper is functional expansion of the Mathematica by the implementation of a recursion removal method based on cumulative functions for a linear recursive program which essentially includes only one recursive call in its body. (Keywords)

recursive program, recursion removal, cumulative functions, Mathematica

 $1998$ 

 $($ 

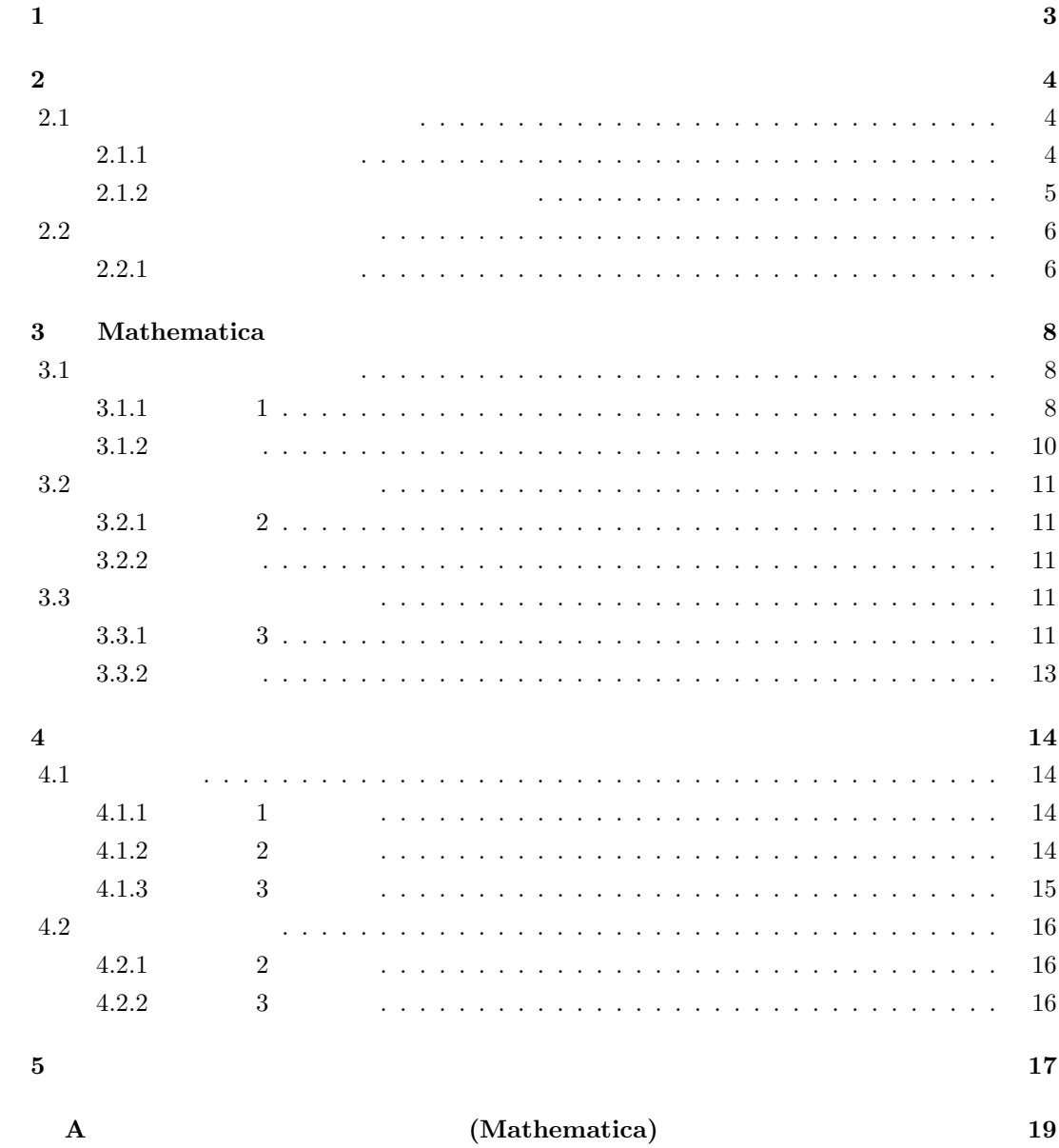

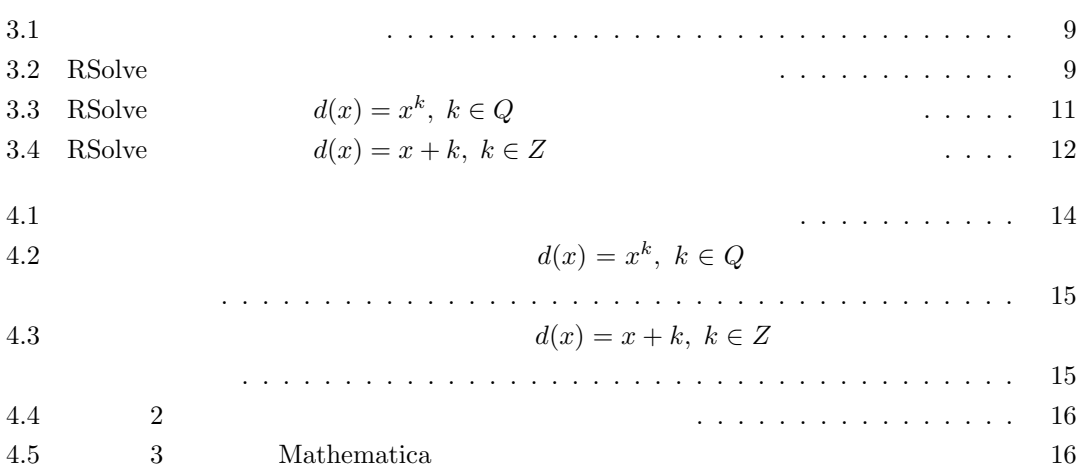

 $1970$ 

 $($  $\operatorname{RSolve}$ 

 $($   $1$   $)$  $\rm\thinspace RSolve$ 

) and the state  $\lambda$ 

Mathematica

Mathematica

 $\begin{array}{lll} \text{RSolve} & \text{(Mathematica)}\\ \end{array}$ 

た。1998 年には二村教授らによって、それまでより広範囲な線形再帰プログラムに適用できる累 積関数を用いた再帰除去法が提案され [1]、さらにこれを拡張し、単一後継関数を持つ一部の非線 形再帰プログラムが累積関数持つ場合についても適用可能であることが知られている [2, 5, 7, 8] 数値計算 ( ) 再帰プログラムの一部に対しては、累積関数により閉じた式への変換 (閉式化; 即ち 漸化式の求解) も可能にした [2, 3]。なお、ここで言う「単一後継関数を持つ再帰プログラム」と は以下の形式のプログラムであり、a, b, c, d f に対する再帰呼び出しを含まないものとし、それ

 $1970$ 

$$
f(x) = if p(x) then b(x) elsea(c(x), f(d(x)), f(d2(x)), ..., f(dn(x)))
$$
\n(2.1)

 $2.1$ 

 $\left[1, 2, 5\right]$ 

#### $2.1.1$

(2.1)  $h(v, u, d(u), d^2(u), \ldots, d^{n-1}(u))$  a  $\int$  $\neg p(u)$  v  $a(v, f(u), f(d(u)), f(d^2(u)), \ldots, f(d^{n-1}(u)))$  $= a(h(v, u, d(u), d^2(u), \ldots, d^{n-1}(u)), f(d(u)), f(d^2(u)), \ldots, f(d^n(u)))$  $h$  f  $i(x)$ )  $i \quad N \qquad \qquad N+n > i > N \qquad \qquad i \qquad \qquad p(d^{i}(x))$   $2.1.2$ 

$$
(2.1) \t\t floop(x)
$$

$$
floop(x) =
$$
  
\nif  $p(x)$  then return  $b(x)$  else  
\nbegin  
\n $v := c(x)$ ;  $w[1] := d(x)$ ;  
\nfor  $i := 2$  to  $n$  do  $w[i] := d(w[i-1])$ ;  
\nwhile not  $p(w[1])$  do  
\nbegin  
\n $v := h(v, w[1], ..., w[n])$ ;  
\nfor  $i := 1$  to  $n - 1$  do  $w[i] := w[i + 1]$ ;  
\n $w[n] := d(w[n]);$   
\nend;  
\nreturn  $a(v, b(w[1]), ..., b(w[n]))$ ;  
\nend

$$
f(x) = floop(x) = b(x) \qquad f(x) = p(x) \qquad N = \min\{i | 1 \le i \land p(d^{i}(x))\}
$$

$$
f(x)
$$
  
=  $a(c(x), f(d(x)), \ldots, f(d^n(x)))$   
=  $a(h(c(x), d(x), \ldots, d^n(x)), f(d^2(x)), \ldots, f(d^{n+1}(x)))$   
=  $a(h(h(c(x), d^2(x), \ldots, d^n(x)), d^2(x), \ldots, d^{n+1}(x)), f(d^3(x)), \ldots, f(d^{n+2}(x)))$   
=  $\ldots$   
=  $a(h(\ldots h(h(c(x), d(x), \ldots, d^n(x)), d^2(x), \ldots, d^{n+1}(x)), \ldots), b(d^N(x)), \ldots, b(d^{N+n-1}(x)))$ 

$$
v := c(x); \quad u_1 := d(x); \quad u_2 := d(u_1); \quad \dots \quad u_n := d(u_{n-1});
$$
  

$$
v := h(v, u_1, \dots, u_n); \quad u_1 := u_2; \quad u_2 := u_3; \quad \dots \quad u_{n-1} := u_n; \quad u_n := d(u_n);
$$
  

$$
\vdots
$$

$$
v := h(v, u_1, \ldots, u_n); \quad u_1 := u_2; \quad u_2 := u_3; \quad \ldots \quad u_{n-1} := u_n; \quad u_n := d(u_n);
$$
  
return  $a(v, b(d^N(x)), \ldots, b(d^{N+n-1}(x)))$ 

 $f(x)$  floop(x)

 $2.2$ 

 $\,$  constant time  $\,$ 

 $2.2.1$ 

 $[9]$  $($  $(2.2)$  $[3]$ 

$$
f(x) = \text{if } p(x) \text{ then } b(x)
$$
  
\nelse  $c_1(x) + c_2(x) * f(d(x))$  (2.2)

 $(2.2)$   $(2.3)$ 

$$
f(x) = c_1(x) + c_2(x) * \sum_{i=1}^{N} \left\{ c_1(u_i) * \prod_{k=1}^{i-1} c_2(u_k) \right\}
$$
  
+
$$
b(d(u_N)) * c_2(x) * \prod_{k=1}^{N} c_2(u_k)
$$
 (2.3)

 $u_0 = x, u_m = d(u_{m-1})$  $p(d(u_n))$   $N$   $n$ 

 $f(x)$ 

$$
f(x) =
$$
  
if  $p(x)$  then  $b(x)$  else

begin

 $v_1 := c_1(x); \quad v_2 := c_2(x); \quad u := x;$ while not  $p(\boldsymbol{d}(\boldsymbol{u}))$  do begin  $u := d(u);$   $v_1 := v_1 + v_2 * c_1(u);$   $v_2 := v_2 * c_2(u);$ end; return  $v_1 + v_2 * b(d(u));$ end

 $v_1^k, v_2^k$  $k \longrightarrow v_1, v_2, u$ 

$$
v_1^0 = c_1(x) \qquad v_2^0 = c_2(x) \qquad u_0 = x
$$
  
\n
$$
v_1^1 = v_1^0 + v_2^0 * c_1(u_m) \qquad v_2^1 = v_2^0 * c_2(u_1) \qquad u_1 = d(u_0)
$$
  
\n
$$
\vdots \qquad \vdots \qquad \vdots
$$
  
\n
$$
v_1^m = v_1^{m-1} + v_2^{m-1} * c_1(u_m) \qquad v_2^m = v_2^{m-1} * c_2(u_m) \qquad u_m = d(u_{m-1})
$$
  
\n
$$
u \qquad u_N \qquad p(d(u_N)) \qquad u_N
$$

$$
v_1^N = v_1^0 + \sum_{i=1}^N v_2^{i-1} * c_1(u_i)
$$
  
=  $c_1(n) + c_2(n) * \sum_{i=1}^N \left\{ c_1(u_i) * \prod_{k=1}^{i-1} c_2(u_k) \right\}$   

$$
v_2^N = c_2(n) * \prod_{k=1}^N c_2(u_k)
$$

$$
f(x) = v_1^N + v_2^N * b(d(u_N))
$$
  
=  $c_1(x) + c_2(x) * \sum_{i=1}^N \left\{ c_1(u_i) * \prod_{k=1}^{i-1} c_2(u_k) \right\}$   
+  $b(d(u_N)) * c_2(x) * \prod_{k=1}^N c_2(u_k)$ 

 $p(d(u_N))$   $N$   $n$ 

# 3 Mathematica

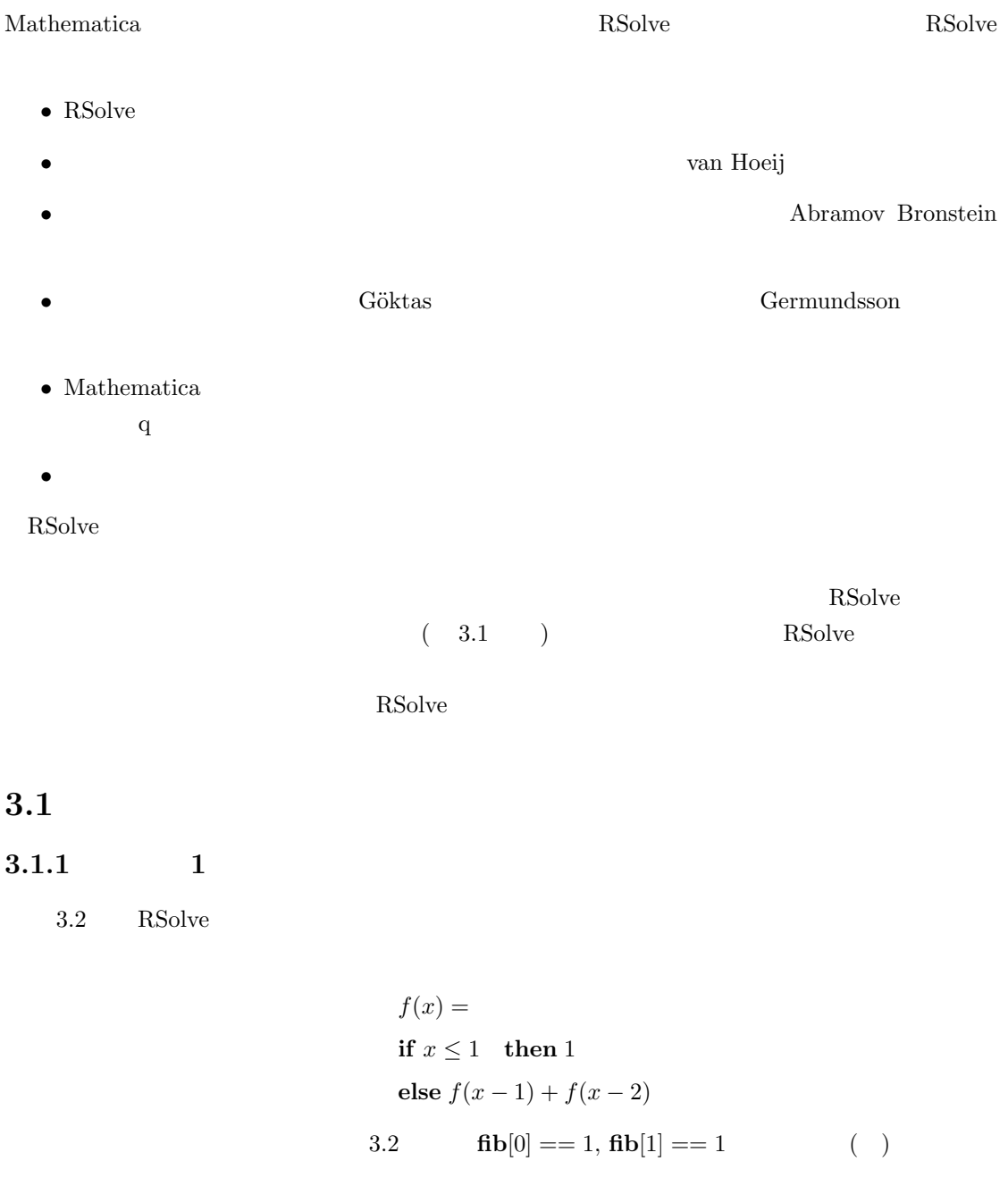

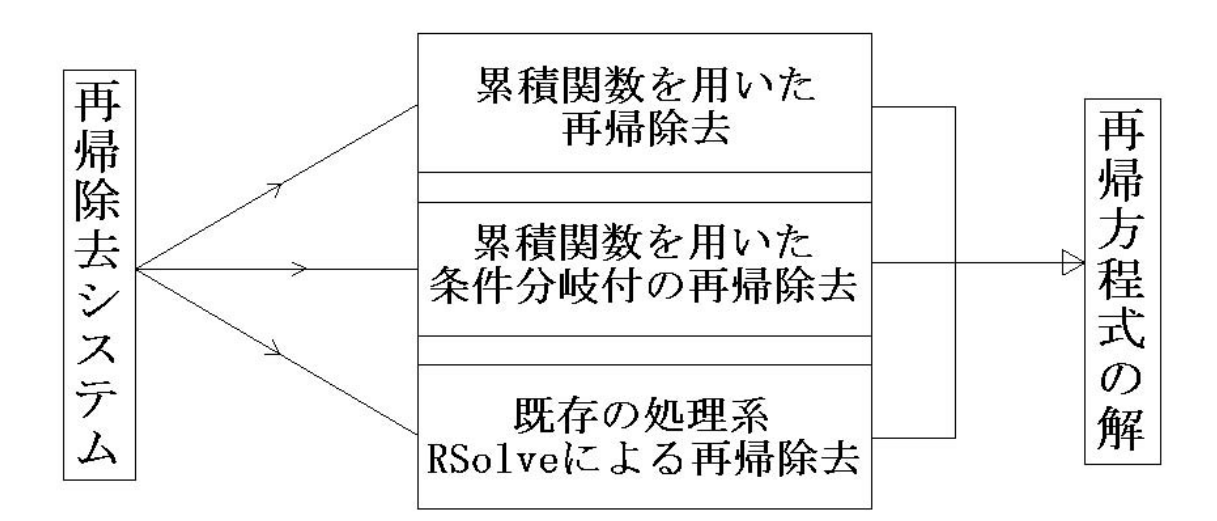

$$
3.1:
$$

RSolve $[{f[x] = f[x-1] + f[x-2], f[0] = 1, f[1] = 1}, {f}, {f}, {x}]$  $\left\{ \left\{ \mathbf{f} \rightarrow \text{Function} \right\} \right\}$  $\frac{1}{10}\left[5\left(\frac{1}{2}-\frac{\sqrt{5}}{2}\right)^x-\sqrt{5}\left(\frac{1}{2}-\frac{\sqrt{5}}{2}\right)^x+5\left(\frac{1}{2}+\frac{\sqrt{5}}{2}\right)^x+\sqrt{5}\left(\frac{1}{2}+\frac{\sqrt{5}}{2}\right)^x\right]\right]\Big\}$ 

3.2: RSolve

 $3.1.2$ 

(2.1) 
$$
p
$$
  $b$   $d$  Mathematica  
\n
$$
d(x) = x + k, k \in \mathbb{Z}
$$
\n
$$
p(x)
$$
  $x \leq h$   $x \geq h$   $(h \in R)$ \n
$$
b
$$
  $x$   $|k|$ \n
$$
x_1 = h
$$
\n
$$
x_2 = h + 1 * \frac{k}{|k|}
$$
\n
$$
x_3 = h + 2 * \frac{k}{|k|}
$$
\n
$$
\vdots
$$
\n
$$
x_{|k|} = h + (|k| - 1) * \frac{k}{|k|}
$$
\n
$$
d
$$
  $|k|$ \n
$$
d(x) = x * k, k \in Q
$$
\n
$$
p(x)
$$
  $x \leq h$   $x \geq h$   $(h \in R)$ \n
$$
b
$$
  $x_1 = h$   $1$ \n
$$
b
$$
  $U(x) = b(h)$ \n
$$
d
$$
  $d(x) = x * k, d^2(x) = x * k^2, ..., d^n(x) = x * k^n$ \n
$$
b
$$
\n
$$
x_1 = h
$$
\n
$$
x_2 = h * k
$$
\n
$$
x_3 = h * k^2
$$

$$
\vdots
$$
  

$$
x_n = h * k^n
$$

 $3.2$ 

## RSolve $[\{f[x] == \sqrt{x} * f[\sqrt{x}] + x, f[2] == 1\}, \{f\}, \{x\}]$

RSolve::piarg : f[x] = x + √x f[√x]の位置1の引数はすべてx + Integerまたはq^<br>Integer \* xという形式でなくてはなりません. これらの形式は混在してはなりません. <u>詳細</u>

 $\texttt{RSolve}\left[\left\{\texttt{f}\left[\texttt{x}\right] = \texttt{x} + \sqrt{\texttt{x}}\ \texttt{f}\left[\sqrt{\texttt{x}}\ \right],\ \texttt{f}\left[\texttt{2}\right] = 1\right\},\ \{\texttt{f}\},\ \{\texttt{x}\}\right]$ 

 $3.3:$  RSolve  $k, k \in Q$ 

 $3.2.1$  2

 $3.3$  RSolve

$$
f(x) =
$$
  
if  $x \le 2$  then 1  
else  $\sqrt{x} * f(\sqrt{x}) + x$ 

 $d(x) = x^k, \ k \in Q$  RSolve

#### $3.2.2$

 $(2.2)$   $(2.3)$ 

### $3.3$

#### $3.3.1$   $3$

 $3.4$  RSolve

 $f(x) =$ if  $x \leq 2$  then x else  $f(x-3)+x$ 

Function[(x),  
\n
$$
\left(-6+6(-1)^{1/3}+12(-1)^{2/3}-60i\sqrt{3}-60(-1)^{5/6}\sqrt{3}+45x-45(-1)^{1/3}x-90(-1)^{2/3}x+  
\n9x<sup>2</sup>-9(-1)^{1/3}x<sup>2</sup>-18(-1)^{2/3}x<sup>2</sup>+6Cos[\frac{2\pi x}{3}] -6(-1)^{1/3}cos[\frac{2\pi x}{3}] -  
\n12(-1)^{2/3}cos[\frac{2\pi x}{3}] +18i\sqrt{3}cos[\frac{2\pi x}{3}] +18(-1)^{5/6}\sqrt{3}cos[\frac{2\pi x}{3}] -  
\n18(-1)^{\frac{1}{6}+\frac{2x}{3}}\sqrt{3}cos[\frac{2\pi x}{3}] +18i(-1)^{\frac{1}{3}+\frac{2x}{3}}\sqrt{3}cos[\frac{2\pi x}{3}] +  
\n12(-1)^{\frac{5}{6}+\frac{2x}{3}}\sqrt{3}cos[\frac{2\pi x}{3}] +12i(-1)^{2x/3}\sqrt{3}cos[\frac{2\pi x}{3}] +  
\n30i\sqrt{3}(-(-1)^{1/3})^x cos[\frac{2\pi x}{3}] +18(-1)^{1/6}\sqrt{3}(-(-1)^{1/3})^x cos[\frac{2\pi x}{3}] +  
\n12(-1)^{5/6}\sqrt{3}(-(-1)^{1/3})^x cos[\frac{2\pi x}{3}] -6(-1)^{\frac{1}{6}+\frac{2x}{3}}\sqrt{3}x cos[\frac{2\pi x}{3}] +  
\n6i(-1)^{\frac{1}{3}+\frac{2x}{3}}\sqrt{3}x cos[\frac{2\pi x}{3}] +6(-1)^{\frac{5}{6}+\frac{2x}{3}}\sqrt{3}x cos[\frac{2\pi x}{3}] +  
\n6i(-1)^{2x/3}\sqrt{3}x cos[\frac{2\pi x}{3}] +12i\sqrt{3}(-(-1)^{1/3})^x x cos[\frac{2\pi x}{3}] +  
\n6i(-1)^{1/6}\sqrt{3}(-(-1)^{1/3})^x x cos[\frac{2\pi x}{3}] +6(-1)^{5/6}\sqrt{3}(-(-1)^{1/3})^x x cos[\frac{2\pi x}{3}] +
$$

 $R = R \texttt{Solve}[\{f[x] = f[x-3] + x, f[2] = 2, f[1] = 1, f[0] = 0\}, \{f\}, \{x\}][[1, 1, 2]]$ 

3.4: RSolve 
$$
d(x) = x + k, \ k \in Z
$$

RSolve

\n
$$
d^{|k|}(x) = x + k, \ k \in Z \land |k| > 1
$$
\n
$$
d^{|k|}(x) = x + k, \ k \in Z \land |k| > 1
$$
\nRSolve

\n
$$
1
$$
\nRSolve

### $3.3.2$

$$
N \qquad \text{mod}(x,k) = 0, \text{ mod}(x,k) = 1, \dots, \text{ mod}(x,k) = |k| - 1
$$
\n
$$
N_0, N_1, \dots, N_{|k|-1} \qquad (3.1)
$$
\n
$$
(2.3)
$$
\n
$$
(2.3)
$$
\n
$$
(2.4)
$$

 $f(x) =$ 

if 
$$
mod(x, |k|) = 0
$$
  
\nthen  $c_1(x) + c_2(x) * \sum_{i=1}^{N_0} \left\{ c_1(u_i) * \prod_{k=1}^{i-1} c_2(u_k) \right\} + b(d(u_{N_0})) * c_2(x) * \prod_{k=1}^{N_0} c_2(u_k)$   
\nelse if  $mod(x, |k|) = 1$   
\nthen  $c_1(x) + c_2(x) * \sum_{i=1}^{N_1} \left\{ c_1(u_i) * \prod_{k=1}^{i-1} c_2(u_k) \right\} + b(d(u_{N_1})) * c_2(x) * \prod_{k=1}^{N_1} c_2(u_k)$   
\n $\vdots$ 

else if 
$$
mod(x, |k|) = |k| - 2
$$
  
\nthen  $c_1(x) + c_2(x) * \sum_{i=1}^{N_{|k|-2}} \left\{ c_1(u_i) * \prod_{k=1}^{i-1} c_2(u_k) \right\} + b(d(u_{N_{|k|-2}})) * c_2(x) * \prod_{k=1}^{N_{|k|-2}} c_2(u_k)$   
\nelse  $mod(x, |k|) = |k| - 1$   
\nthen  $c_1(x) + c_2(x) * \sum_{i=1}^{N_{|k|-1}} \left\{ c_1(u_i) * \prod_{k=1}^{i-1} c_2(u_k) \right\} + b(d(u_{N_{|k|-1}})) * c_2(x) * \prod_{k=1}^{N_{|k|-1}} c_2(u_k)$   
\n(3.1)

## $4\,$

 $\mathbb R$ Solve  $IBM-ThinkPad(X-31), Intel PentiumMprocess-$ 

 $sor(1400MHz)$ , 1.00GBRAM

### $4.1$

 $4.1.1$  1

 $f[x] :=$ If  $[x \leq 1, 1,$  $f[x - 1] + f[x - 2]]$ 

 $SolveRExp$ [{"f[x]"}]

 $\left\{\text{Function}[\{x\}, \frac{1}{10} \left(-\left(\frac{1}{2} \left(1-\sqrt{5}\right)\right)^x \left(-5+\sqrt{5}\right) + \left(\frac{1}{2} \left(1+\sqrt{5}\right)\right)^x \left(5+\sqrt{5}\right)\right)\right\}\right\}$ 

 $4.1$ :

 $4.1.2$  2

 $f[x] := If [x \le 2, 1, \sqrt{x * f}]\sqrt{x} + x]$ 

#### $F = SolveRExp[{Tf[x]"]}] [1]$

solve::ifun: 逆関数がSolve で使われているため、求められない解がある可能性があります。解の詳細情報にはReduceをお使いください。 詳細 solve::ifun: 逆関数がsolve で使われているため、求められない解がある可能性があります。解の詳細情報にはReduceをお使いください。 詳細 solve::ifun: 逆関数がSolve で使われているため、求められない解がある可能性があります。解の詳細情報にはReduceをお使いください。 詳細 General::stop: 計算中, Solve::ifunのこれ以上の出力は表示されません. 詳細

Function  $\left[\left\{x\right\}, \frac{1}{\log\left[4\right]}$   $\left(x \left(\log\left[2\right] - 2 \log\left[\log\left[2\right]\right] + 2 \log\left[\log\left[x\right]\right]\right)\right)\right]$ 

$$
d(x) = x^k, \ k \in Q
$$

 $4.1.3$  3

 $f[x] :=$ If  $[x \leq 2, 1,$  $f[x - 3] + x]$ 

### $F = SolveRExp[{Tf[x]"]\}[[1]]$

Function[(x), If [Mod[x, 3] = 0, 
$$
\frac{1}{6}
$$
 (6+3x+x<sup>2</sup>),  
If [Mod[x, 3] = 1,  $\frac{1}{6}$  (2+3x+x<sup>2</sup>),  $\frac{1}{6}$  (-4+3x+x<sup>2</sup>)]]

$$
d(x) = x + k, \ k \in Z
$$

 $4.2$ 

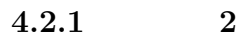

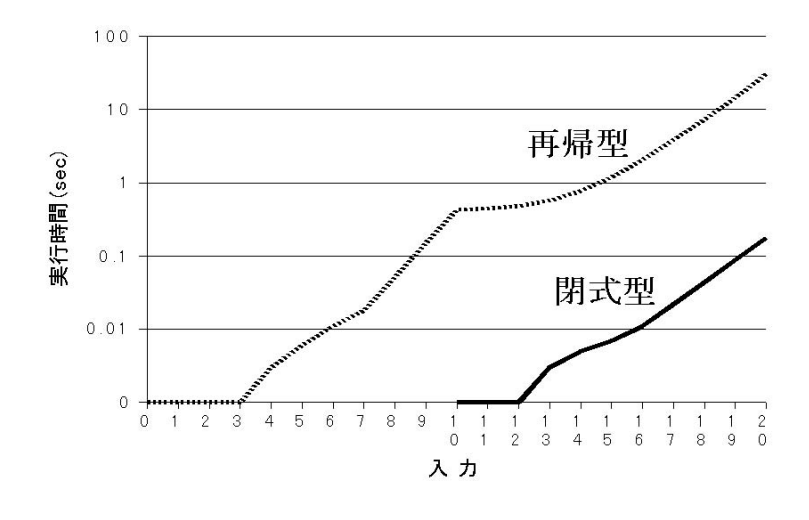

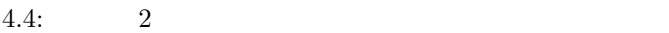

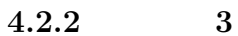

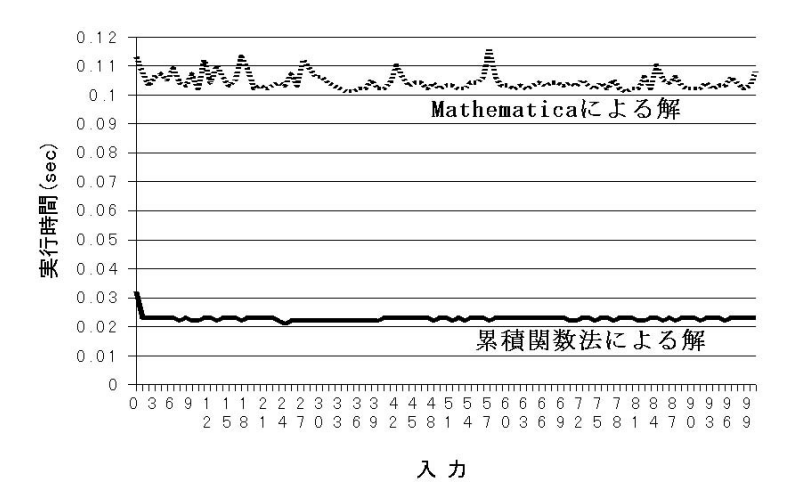

4.5:  $3$  Mathematica

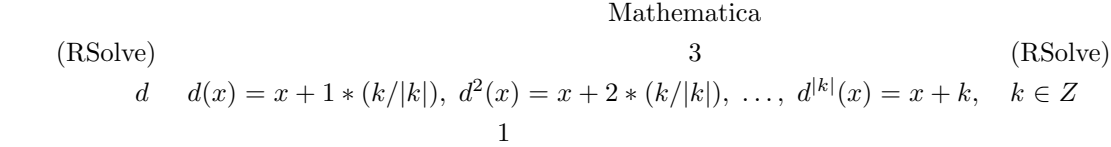

 $5\,$ 

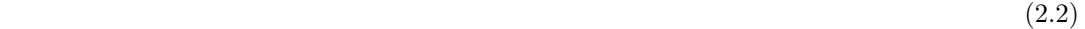

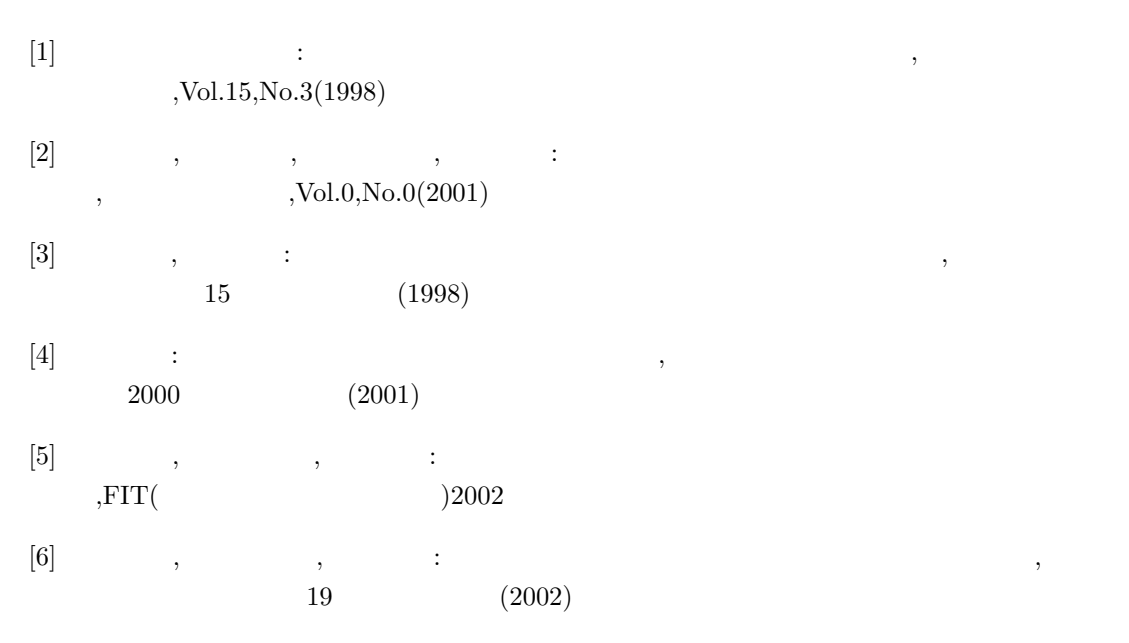

- [7] Yusuke ICHIKAWA, Zenjiro KONISHI, Yoshihiko FUTAMURA:Recursion Removal from-Recursive Program with Only One Descent Function,IEICE TRANS.INF.& SYST.,Vol.E86- D,No.3(MARCH,2003)
- [8] Yusuke Ichikawa:Cumulative Method(Recursion Removal from Recursive Programs with One Descent Function),2003.Master Thesis,Department of Information and Computer Science.Graduate School of Science and Engineering.Waseda University.
- [9] Sedgewick R.,Flajolet P.:An Introduction to the Analysis of Algorithms, Addison Wesley(Reading MA),1996

## $\mathbf A$ (Mathematica)

```
SolveRExp[FDList_] := If[Length[FDList] == 1 &&
      (Length[Cases[SrcDnExp[SrcFncNameSub[First[FDList]], FDList],
          First[SrcArgName[First[FDList]]]^ ]] > 0 ||
       Length[Cases[SrcDnExp[SrcFncNameSub[First[FDList]], FDList],
           First[SrcArgName[First[FDList]]] + _]] == 1 &&
        Length[CheckBCase[First[FDList], First[SrcArgName[First[FDList]]],
           SrcDnExp[SrcFncNameSub[First[FDList]], FDList]]] > 1),
     {RtnTnSExp[FDList, SrcFncNameSub[First[FDList]],
       First[SrcArgName[First[FDList]]]]},
     SmplfyRExp[Extract[RSolve[Join[MkMainExp[FDList, SrcFncName[FDList]],
         MkBCaseExp[FDList, FDList]], AddDummyString[SrcFncName[FDList]],
        SrcArgName[First[FDList]]], {1}]]]
StcDnExp[FrcName_, FDList_ := If[FDList == {} {}, {},
     Union[SrcDnExpSub[First[FDList], EditRCallPosition[
        SrcRCallPosition[FncName, First[FDList], {}]]],
     SrcDnExp[FncName, Delete[FDList, 1]]]]
SrCDnExpSub[FnCBef_, Plist_] := If[Plist == {} \}, {} \Union[RtnDnExp[FncDef, First[PList], Length[SrcArgName[FncDef]]],
     SrcDnExpSub[FncDef, Delete[PList, 1]]]]
RtnDnExp[Fncbef_, Plist_, ArgLng_]: = If[ArgLng == 0, {}Append[RtnDnExp[FncDef, PList, ArgLng - 1],
     Extract[ToExpression[FncDef], Append[PList, ArgLng]]]]
SrcArgName[FncDef_] := SrcArgNameSub2[FncDef, SrcArgNameSub1[
     StringPosition[FncDef, {"[", ",", "]"}]]]
SrcArgNameSub2[FncDef_, PositionList_] := If[PositionList == {}, {},
     Append[SrcArgNameSub2[FncDef, Delete[PositionList, 1]],
     ToExpression[StringTake[FncDef, First[PositionList]]]]]
```

```
SrcArgNameSub1[PositionList_] := If[Length[PositionList] == 1, {},
     Append[SrcArgNameSub1[Delete[PositionList, 1]],
      {PositionList[[1,2]] + 1, PositionList[[2,1]] - 1}]EditRCallPosition[PList_] := If[PList == \{\}, \{\}, If[First[PList] == 0,
      Prepend[EditRCallPosition[Delete[PList, 1]], {}],
      Prepend[Delete[EditRCallPosition[Delete[PList, 1]], 1],
       Prepend[First[EditRCallPosition[Delete[PList, 1]]], First[PList]]]]]
SrcRCallPosition[FncName_, FncDef_, PList_] :=
    Switch[ToString[Extract[ToExpression[FncDef], Append[PList, 0]]], "If",
     SrcRCallPosition[FncName, FncDef, Append[PList, 3]], "Plus",
     SrcRCallPositionSub[FncName, FncDef, PList,
      Length[Extract[ToExpression[FncDef], PList]]], "Times",
     If[ToString[Extract[ToExpression[FncDef], Append[PList, 1]]] == "-1",
      SrcRCallPositionSub[FncName, FncDef, PList, 2],
      SrcRCallPositionSub[FncName, FncDef, PList,
       Length[Extract[ToExpression[FncDef], PList]]]], "Power",
     SrcRCallPositionSub[FncName, FncDef, PList,
      Length[Extract[ToExpression[FncDef], PList]]], ToString[FncName],
     Append[PList, 0], _, NULL]
SrcRCallPositionSub[FncName_, FncDef_, PList_, ArgLng_] :=
    If[ArgLng == 0, NULL, If[ArgLng == 1, SrcRCallPosition[FncName, FncDef,
       Append[PList, ArgLng]], If[ToString[SrcRCallPosition[FncName, FncDef,
          Append[PList, ArgLng]]] == "NULL",
       If[ToString[SrcRCallPositionSub[FncName, FncDef, PList,
           ArgLng - 1]] == "NULL", NULL, SrcRCallPositionSub[FncName, FncDef,
         PList, ArgLng - 1]], If[ToString[SrcRCallPositionSub[FncName,
           FncDef, PList, ArgLng - 1]] == "NULL", SrcRCallPosition[FncName,
         FncDef, Append[PList, ArgLng]], Join[SrcRCallPositionSub[FncName,
          FncDef, PList, ArgLng - 1], SrcRCallPosition[FncName, FncDef,
          Append[PList, ArgLng]]]]]]]
SrcFncNameSub[FncDef_] := ToExpression[StringTake[FncDef,
      StringPosition[FncDef, "["][[1,1]] - 1]]
CheckBCase[FncDef_, ArgName_, dnList_] :=
    If[Length[Cases[dnList, ArgName + _]] > 0,
     If[First[Cases[dnList, ArgName + _] - ArgName] < 0,
      MkBCaseSub1[SrcPnExp[FncDef], SrcFncNameSub[FncDef],
       SrcArgName[FncDef], First[Cases[dnList, ArgName + _] - ArgName]],
      MkBCaseSub1[SrcPnExp[FncDef], SrcFncNameSub[FncDef],
```

```
SrcArgName[FncDef], Last[Cases[dnList, ArgName + _] - ArgName]]],
If[Length[Cases[dnList, ArgName*_]] > 0,
 If[Length[Cases[dnList, ArgName*_]] == 1, MkBCaseSub2[SrcPnExp[FncDef],
   SrcFncNameSub[FncDef], SrcArgName[FncDef],
  First[Cases[dnList, ArgName*_]/ArgName]],
 MkBCaseSub3[SrcPnExp[FncDef], SrcFncNameSub[FncDef],
   SrcArgName[FncDef], Cases[dnList, ArgName*_]/ArgName]],
 If [Length[Cases[dnList, ArgName]] > 0, "Constructing...","ERROR!!"]]]
```
MkBCaseSub1[Pn\_, FncName\_, ArgName\_, dNum\_] := Switch[ToString[Head[Pn]], "LessEqual", If[ToString[Extract[Pn, {1}]] == ToString[First[ArgName]], Table[ $\{i,$  FncName[i] $\}$ ,  $\{i,$  Extract[Pn,  $\{2\}$ ] + dNum + 1, Extract[Pn, {2}]}], Table[{i, FncName[i]}, {i, Extract[Pn, {1}], Extract[Pn, {1}] + dNum - 1}]], "GreaterEqual", If[ToString[Extract[Pn, {1}]] == ToString[First[ArgName]], Table[{i, FncName[i]}, {i, Extract[Pn, {2}], Extract[Pn, {2}] + dNum - 1}], Table[{i, FncName[i]}, {i, Extract[Pn, {1}] + dNum + 1, Extract[Pn,  $\{1\}$ ]]], "Equal", If[ToString[Extract[Pn,  $\{1\}$ ]] == ToString[First[ArgName]], {{Extract[Pn, {2}], FncName[Extract[Pn, {2}]]}}, {{Extract[Pn, {1}], FncName[Extract[Pn, {1}]]}}], \_, "ERROR(MkBCaseSub1)"]

```
SrcPnExp[FncDef_] := If[ToExpression[FncDef][[0]] == If,
     ToExpression[FncDef][[1]], "Error!!:The Function is wrog form."]
```
MkBCaseSub2[Pn\_, FncName\_, ArgName\_, dNum\_] := Switch[ToString[Head[Pn]], "LessEqual", If[ToString[Extract[Pn, {1}]] == ToString[First[ArgName]], {{Extract[Pn, {2}], FncName[Extract[Pn, {2}]]}}, {{Extract[Pn, {1}], FncName[Extract[Pn, {1}]]}}], "GreaterEqual", If[ToString[Extract[Pn, {1}]] == ToString[First[ArgName]], {{Extract[Pn, {2}], FncName[Extract[Pn, {2}]]}}, {{Extract[Pn, {1}], FncName[Extract[Pn, {1}]]}}], "Equal", If[ToString[Extract[Pn, {1}]] == ToString[First[ArgName]], {{Extract[Pn, {2}], FncName[Extract[Pn, {2}]]}}, {{Extract[Pn, {1}], FncName[Extract[Pn, {1}]]}}], \_, "ERROR(MkBCaseSub2)"]

MkBCaseSub3[Pn\_, FncName\_, ArgName\_, dnList\_] := Switch[ToString[Head[Pn]], "LessEqual", If[ToString[Extract[Pn, {1}]] == ToString[First[ArgName]], MkBCaseList[FncName, Extract[Pn, {2}], Last[dnList], Log[Last[dnList], First[dnList]]], MkBCaseList[FncName, Extract[Pn, {1}], First[dnList], Log[First[dnList], Last[dnList]]]],

```
"GreaterEqual", If[ToString[Extract[Pn, {1}]] ==
       ToString[First[ArgName]], MkBCaseList[FncName, Extract[Pn, {2}],
       First[dnList], Log[First[dnList], Last[dnList]]],
      MkBCaseList[FncName, Extract[Pn, {1}], Last[dnList],
       Log[Last[dnList], First[dnList]]]], "Equal", "ERROR(MkBCaseSub3)", _,
     "ERROR(MkBCaseSub3)"]
MkBCaseList[FncName_, BCPoint_, dNum_, Count_] :=
    If[Count == 0, {}, Append[MkBCaseList[FncName, BCPoint*dNum, dNum,
       Count - 1], {BCPoint, FncName[BCPoint]}]]
RtnTnSExp[FDList_, FncName_, ArgName_] :=
    If[Length[Cases[SrcDnExp[FncName, FDList], ArgName^_]] > 0,
     Function[{ArgName}, Evaluate[Simplify[PowerExpand[MkTnSExpSub[FncName,
          ArgName, Extract[SrcDnExp[FncName, FDList], {1, 2}],
          RtnPnNum[First[FDList], ArgName]]]]]], Function[{ArgName},
      Evaluate[ToExpression[RtnTnSExpSub[FncName, ArgName,
         Extract[SrcDnExp[FncName, FDList], {1, 1}],
         CheckBCase[First[FDList], ArgName, SrcDnExp[FncName, FDList]]]]]]]
MkTnSExpSub[FncName_, ArgName_, dNum_, pNum_] :=
    SrcC1Exp[{MkFncDefString[FncName, ArgName]}, FncName, ArgName] +
     MkTnSPart1Sub[FncName, ArgName, dNum, pNum] + MkTnSPart2Sub[FncName,
      ArgName, dNum, pNum]
SrcC1Exp[FncDef_, FncName_, ArgName_] := Extract[FncName[ArgName], {3}] -
     FncName[Extract[SrcDnExp[FncName, FncDef], {1}]]*
      Coefficient[Extract[FncName[ArgName], {3}],
       FncName[Extract[SrcDnExp[FncName, FncDef], {1}]]]
MkFncDefString[FncName_, ArgExp_] := StringJoin[ToString[FncName], "[",
     ToString[StandardForm[ArgExp]], "]"]
MkTnSPart1Sub[FncName_, ArgName_, dNum_, pNum_] :=
    SrcC2Exp[{MkFncDefString[FncName, ArgName]}, FncName, ArgName]*
     Sum[SrcC1Exp[{MkFncDefString[FncName, MkUExpSub[ArgName, dNum, i]]},
        FncName, MkUExpSub[ArgName, dNum, i]]*
       Product[SrcC2Exp[{MkFncDefString[FncName, MkUExpSub[ArgName, dNum,
            k]]}, FncName, MkUExpSub[ArgName, dNum, k]], {k, 1, i - 1}],
      {i, 1, MkLoopEndNSub[ArgName, dNum, pNum, N]}]
SrcC2Exp[FncDef_, FncName_, ArgName_] :=
    Coefficient[Extract[FncName[ArgName], {3}],
```

```
22
```

```
FncName[Extract[SrcDnExp[FncName, FncDef], {1}]]]
MkUExpSub[ArgName_, dNum_, loopT_] := ArgName^dNum^loopT
MkLoopEndNSub[ArgName_, dNum_, pNum_, loopT_] :=
    Extract[Solve[MkUExpSub[ArgName, dNum, loopT] == pNum, loopT],
      {1, 1, 2} - 1
MkTnSPart2Sub[FncName_, ArgName_, dNum_, pNum_] :=
    FncName[ArgName^dNum^(MkLoopEndNSub[ArgName, dNum, pNum, N] + 1)]*
     SrcC2Exp[{MkFncDefString[FncName, ArgName]}, FncName, ArgName]*
    Product[SrcC2Exp[{MkFncDefString[FncName, MkUExpSub[ArgName, dNum, k]]},
       FncName, MkUExpSub[ArgName, dNum, k]],
      {k, 1, MkLoopEndNSub[ArgName, dNum, pNum, N]}]
RtnPnNum[FncDef_, ArgName_] :=
    If[ToString[Extract[First[ToExpression[FncDef]], {1}]] ==
      ToString[ArgName], Extract[First[ToExpression[FncDef]], {2}],
     Extract[First[ToExpression[FncDef]], {1}]]
RtnTnSExpSub[FncName_, ArgName_, dNum_, BCList_] :=
    If [Length[BCList] == 0, StringRepeat["]", Abs[dNum] - 1],If[Length[BCList] == 1, StringJoin[ToString[StandardForm[
         Simplify[PowerExpand[Evaluate[MkTnSExp[FncName, ArgName, dNum,
             Extract[BCList, {1, 1}]]]]]]], RtnTnSExpSub[FncName, ArgName,
        dNum, Drop[BCList, 1]]], StringJoin["If[Mod[", ToString[ArgName],
       ",", ToString[Abs[dNum]], "]==", ToString[StandardForm[
         Mod[Extract[BCList, {1, 1}], Abs[dNum]]]], ",",
       ToString[StandardForm[Simplify[PowerExpand[Evaluate[MkTnSExp[FncName,
             ArgName, dNum, Extract[BCList, {1, 1}]]]]]]], ",",
       RtnTnSExpSub[FncName, ArgName, dNum, Drop[BCList, 1]]]]]
StringRepeat[Str_, Lng_] := If[Lng == 1, Str, StringJoin[Str,
      StringRepeat[Str, Lng - 1]]]
MkTnSExp[FncName_, ArgName_, dNum_, pNum_] :=
    SrcC1Exp[{MkFncDefString[FncName, ArgName]}, FncName, ArgName] +
     MkTnSPart1[FncName, ArgName, dNum, pNum] + MkTnSPart2[FncName, ArgName,
      dNum, pNum]
MkTnSPart1[FncName_, ArgName_, dNum_, pNum_] :=
    SrcC2Exp[{MkFncDefString[FncName, ArgName]}, FncName, ArgName]*
```

```
Sum[SrcC1Exp[{MkFncDefString[FncName, MkUExp[ArgName, dNum, i]]},
```

```
FncName, MkUExp[ArgName, dNum, i]]*
       Product[SrcC2Exp[{MkFncDefString[FncName, MkUExp[ArgName, dNum, k]]},
         FncName, MkUExp[ArgName, dNum, k]], {k, 1, i - 1}],
      {i, 1, MkLoopEndN[ArgName, dNum, pNum, N]}]
MkUExp[ArgName_, dNum_, loopT_] := ArgName + dNum*loopT
MkLoopEndN[ArgName_, dNum_, pNum_, loopT_] :=
    Extract[Solve[MkUExp[ArgName, dNum, loopT] == pNum, loopT], {1, 1, 2}] - 1
MkTnSPart2[FncName_, ArgName_, dNum_, pNum_] :=
    FncName[ArgName + dNum*(MkLoopEndN[ArgName, dNum, pNum, N] + 1)]*
     SrcC2Exp[{MkFncDefString[FncName, ArgName]}, FncName, ArgName]*
     Product[SrcC2Exp[{MkFncDefString[FncName, MkUExp[ArgName, dNum, k]]},
       FncName, MkUExp[ArgName, dNum, k]], {k, 1, MkLoopEndN[ArgName, dNum,
        pNum, N]}]
SmplyRExp[AnsList_] := If[AnsList_ == \{\}, \{\},Append[SmplfyRExp[Drop[AnsList, {1}]], SmplfyRExpSub[
       Extract[AnsList, {1, 2}]]]]
SmplfyRExpSub[RFnc_] := Function[Evaluate[Extract[RFnc, {1}]],
     Evaluate[Simplify[Extract[RFnc, {2}]]]]
MkMainExp[FDList, FNList] := If[FDList == {}, {},
     Prepend[MkMainExp[Delete[FDList, 1], FNList],
      Extract[MkMainExpSub[First[FDList], FNList], {1}] ==
       Extract[MkMainExpSub[First[FDList], FNList], {2}]]]
MkMainExpSub[FncDef_, FNList_] :=
    {ToExpression[StringReplace[FncDef, ToString[SrcFncNameSub[FncDef]] ->
        ToString[AddDummyStringSub[SrcFncNameSub[FncDef]]]]],
     Extract[ToExpression[StringReplace[ToString[StandardForm[
          SrcMainExp[FncDef]]], MkTFRule[FNList]]], {1}]}
AddDummyStringSub[FncName_] := ToExpression[StringJoin[ToString[FncName],
      "Dummy"]]
SrcMainExp[FncDef_] := If[ToString[ToExpression[FncDef][[0]]] == "If",
     Extract[ToExpression[FncDef], 3, Hold],
     "Error!!:The Function is wrong form."]
MkTFRule[FNList_] := If[FNList == \{\}, \{\},
```

```
Prepend[MkTFRule[Delete[FNList, 1]], ToString[First[FNList]] ->
       ToString[First[AddDummyString[FNList]]]]]
AddDummyString[FNList_] := If[FNList == \{\}, \{\},
     Prepend[AddDummyString[Delete[FNList, 1]], AddDummyStringSub[
       First[FNList]]]]
SrcFncName[FDList] := If[FDList == {}, {},
     Prepend[SrcFncName[Delete[FDList, 1]], SrcFncNameSub[First[FDList]]]]
MkBCaseExp[Fncbef_, FDList_] := If[Fncbef == {} , {} , {}Join[MkBCase[First[FncDef], CheckBCase[First[FncDef],
        First[SrcArgName[First[FncDef]]], SrcDnExp[SrcFncNameSub[
          First[FncDef]], FDList]]], MkBCaseExp[Delete[FncDef, 1], FDList]]]
MkBCase[Fncbef_, BClist_] := If[BCList == {} }, \{ \}, \{ \},Append[MkBCase[FncDef, Delete[BCList, 1]],
      AddDummyStringSub[SrcFncNameSub[FncDef]][Extract[First[BCList],
         {1}]] == Extract[First[BCList], {2}]]]
```